МУНИЦИПАЛЬНОЕ ДОШКОЛЬНОЕ ОБРАЗОВАТЕЛЬНОЕ УЧРЕЖДЕНИЕ «ДЕТСКИЙ САД № 15 «Ручеёк» Г. РТИЩЕВО САРАТОВСКОЙ ОБЛАСТИ»

412031, Саратовская область, г. Ртищево, ул. Железнодорожная, д 27а Телефон/факс (884540) 4-52-44 e-mail: ds-rucheek15@mail.ru  $N_2$  1 or

## ОТЧЕТ О ВЫПОЛНЕНИИ МУНИЦИПАЛЬНОГО ЗАДАНИЯ №

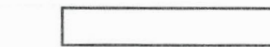

на 2023 год и на плановый период 20 24 и 2025 годов

 $or " 12"$ 24 г. января

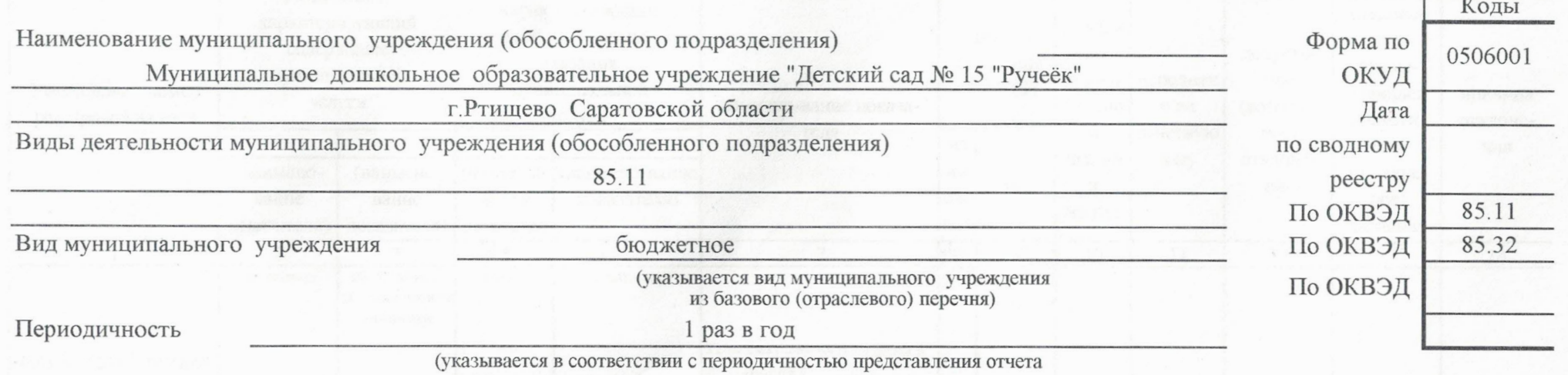

о выполнении муниципального задания, установленной в муниципальном задании)

hx. 43 or 12. 01. 20242.

Часть 1. Сведения об оказываемых муниципальных услугах 1

Раздел

1. Наименование муниципальной услуги программы реализация основной общеобразовательной

дошкольного образования

2. Категории потребителей муниципальной услуги

физические лица от 1 до 8 лет

3. (Показатели, характеризующие объем и (или)

качество муниципальной услуги

3.1. Показатели характеризующие качество муниципальной услуги:

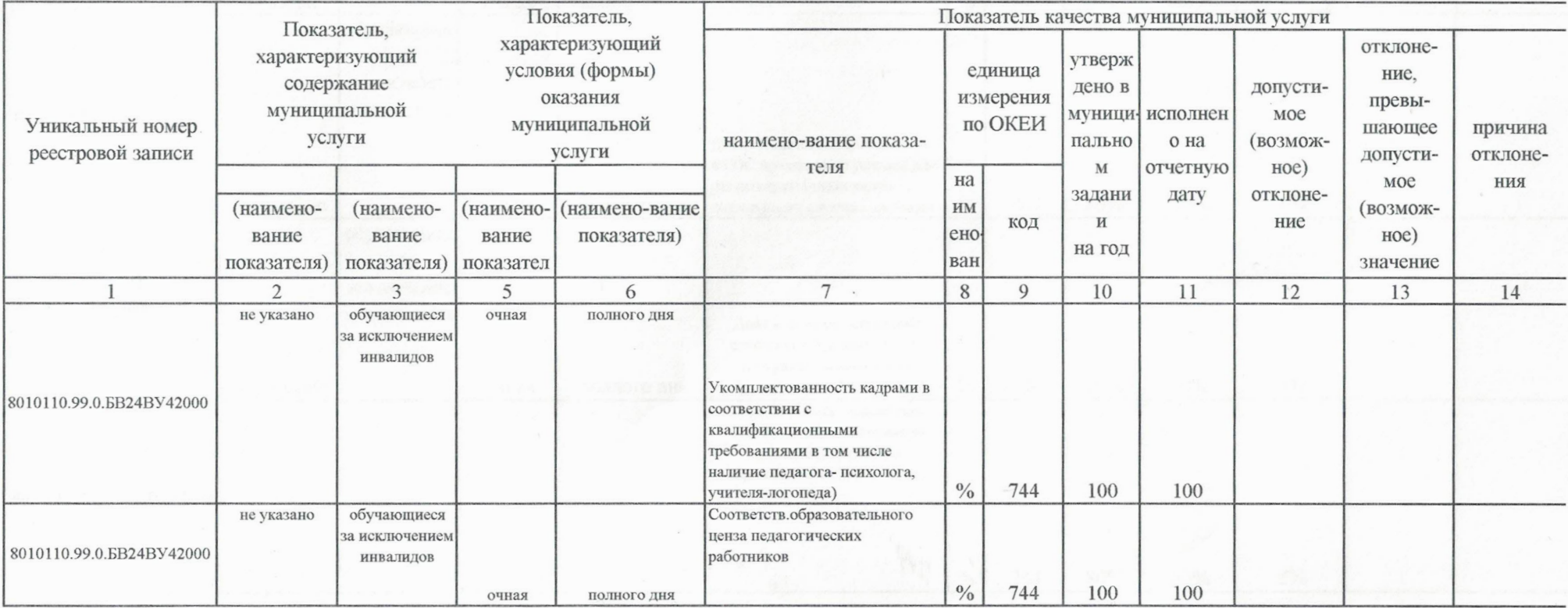

11.Д45.0 Уникальный номер по базовому

(отраслевому) перечню

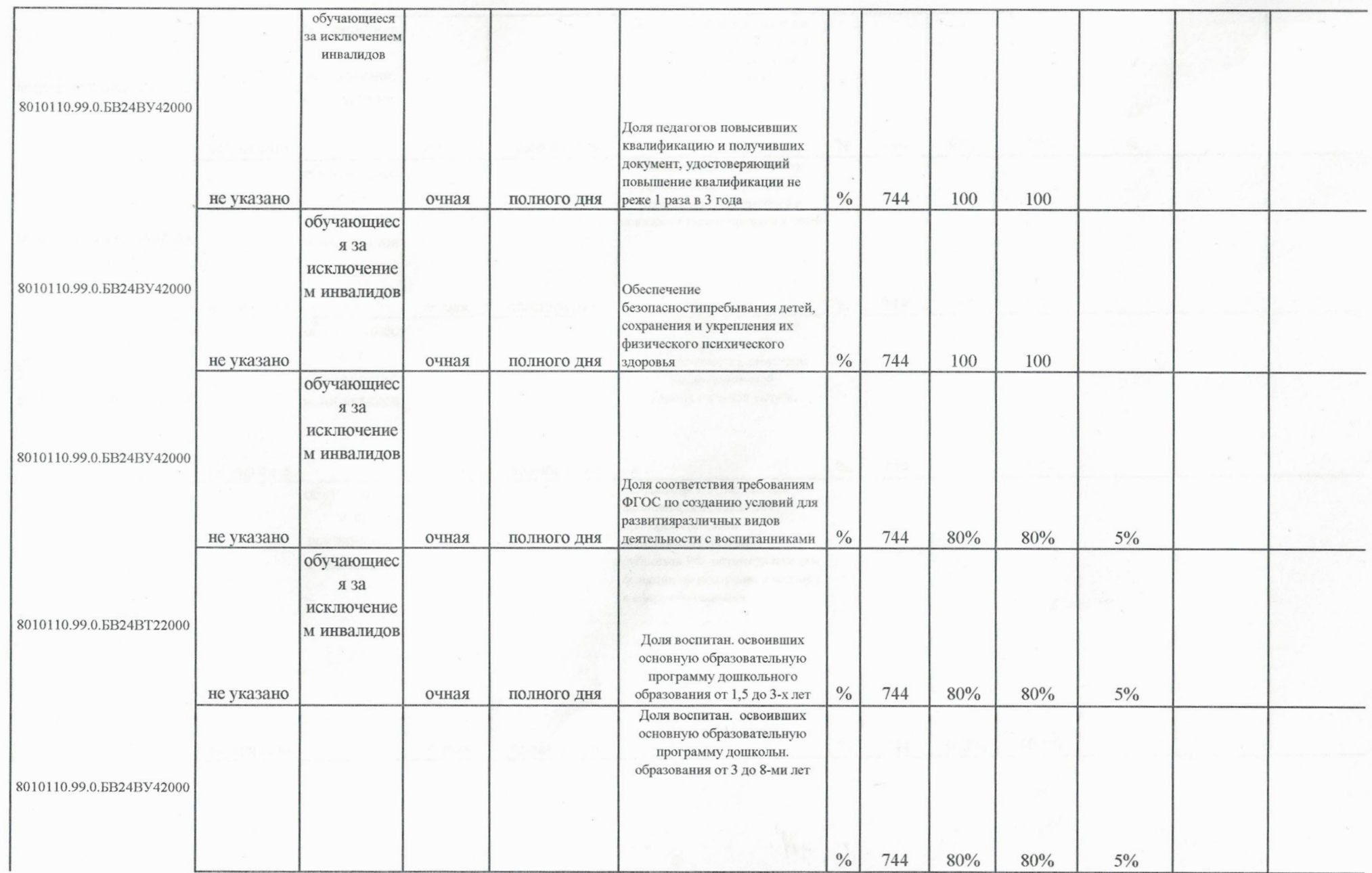

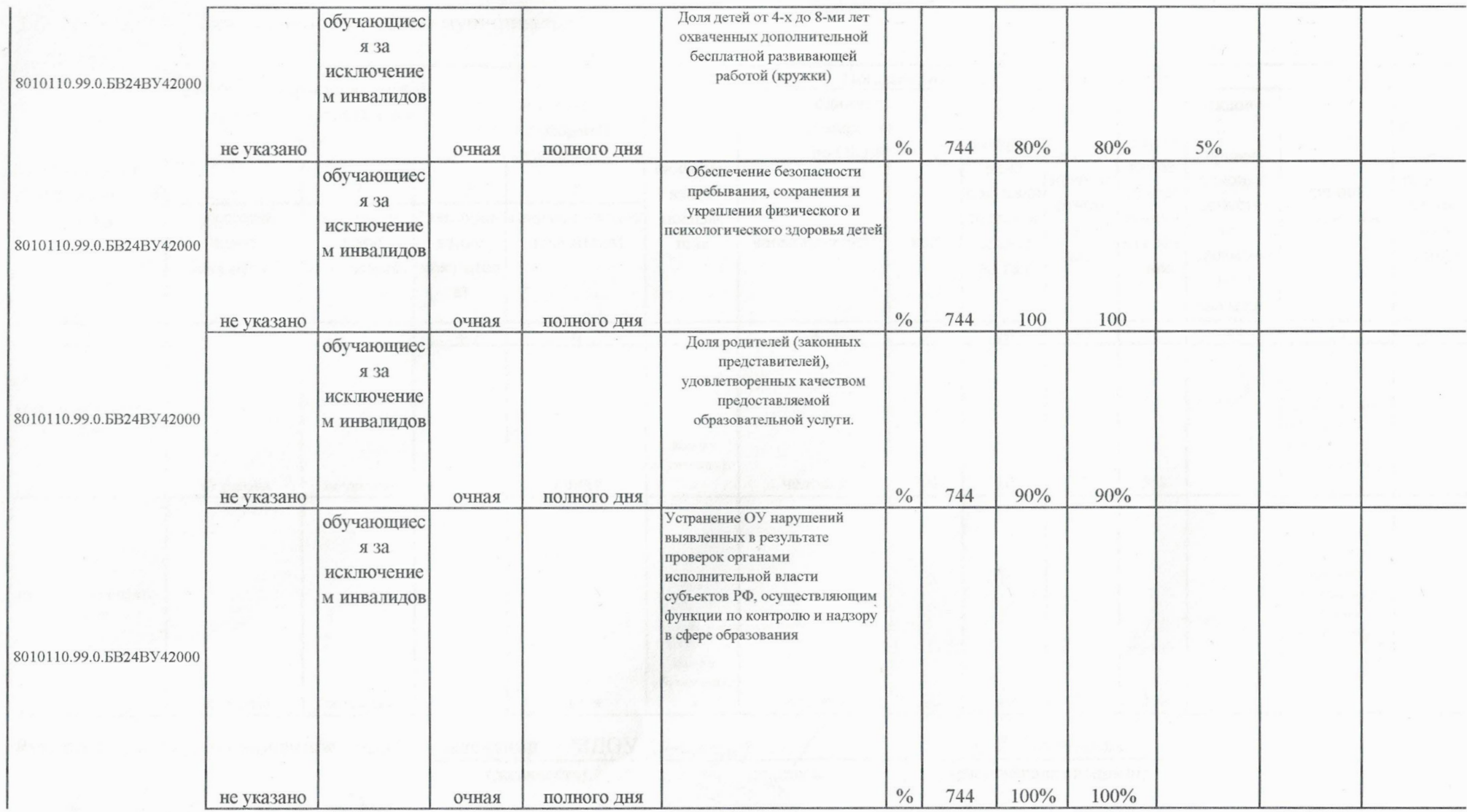

 $\sim$ 

 $\sim$ 

3.2. Показатели, характеризующие объем муниципальной услуги

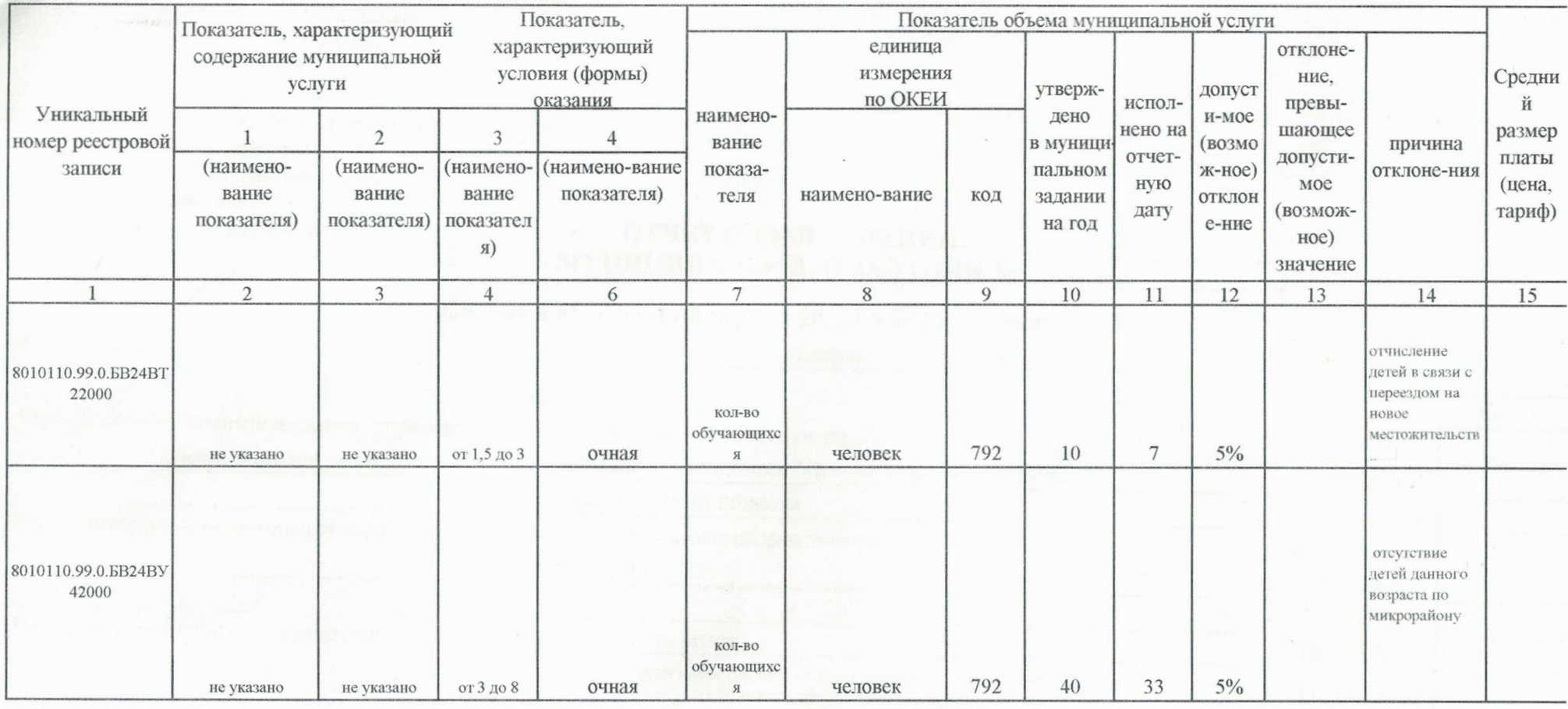

Руководитель (уполномоченное лицо)

заведующий МДОУ

 $u$ (должность) NOE OSPA30 (DO TIMCL) РТИЩА МДОУ<br>Детский сад

С.Е.Лысенкова

(расшифровка подписи)

"12" ливаря 2024 г.

-<br>- Формируется при установлении муниципального задания на оказание муниципальной услуги (услуг) и работы (работ) и содержит требования к оказанию<br>- Формируется при установлении муниципального задания на оказанно мунищать

No 15 г. Ртищево